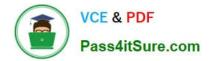

# E20-559<sup>Q&As</sup>

Isilon Solutions Specialist Exam for Storage Administrators

# Pass EMC E20-559 Exam with 100% Guarantee

Free Download Real Questions & Answers **PDF** and **VCE** file from:

https://www.pass4itsure.com/e20-559.html

100% Passing Guarantee 100% Money Back Assurance

Following Questions and Answers are all new published by EMC Official Exam Center

Instant Download After Purchase

100% Money Back Guarantee

- 😳 365 Days Free Update
- 800,000+ Satisfied Customers

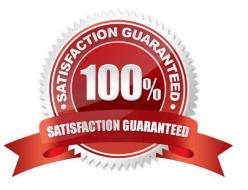

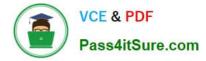

# **QUESTION 1**

Refer to the Exhibit.

| Name                      | Description                                 | Filter                                        | Operation                                                                     |
|---------------------------|---------------------------------------------|-----------------------------------------------|-------------------------------------------------------------------------------|
| All mov. Files            | Move File Content                           | File name matches "mov"                       | Set Protection to N + 2<br>Save data to S200_pool                             |
| All files in /ifs/content | Media Content                               | Location matches /ifs/content                 | Set Protection to N + 3<br>Save data to X200_pool                             |
| Archive                   | Move older Tiers to low<br>performance pool | Metadata change time is older<br>than 1 month | Set Protection to N + 3<br>Save data to NL_400 pool                           |
| Default Policy            | Default file pool policy                    | No filtering                                  | Set protection to default<br>protection of disk pool<br>Save data to anywhere |

A storage administrator has an Isilon cluster with the following:

Five S210 nodes Eight X200 nodes Eight NL400 nodes

The cluster default protection level is set to N+2n and the administrator has configured the listed file pool policies. A video capture station saves a new file to /ifs/content/project as intro.mov.

Which node pool is the intro.mov file written to and which protection level is applied?

- A. NL400\_Pool at N+3n protection
- B. S210 \_Pool at N+2n protection
- C. X200\_Pool at N+2n protection
- D. X200\_Pool at N+3n protection

Correct Answer: B

## **QUESTION 2**

A storage administrator has an Isilon cluster consisting of 10 nodes with identical hardware and are members of a single node pool. A 1024Kb file stored on that cluster is protected at N+3n. What is the total number of copies of the file\\'s metadata?

A. 3

B. 4

- C. 6
- D. 5

Correct Answer: B

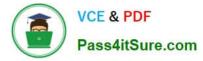

### **QUESTION 3**

Traditional NAS storage architectures deploy simple two-way failover between two controllers in storage

systems, such as highly available configurations.

How is the Isilon architecture different in terms of system resiliency and availability?

A. OneFS enables each node to have a designated partner node for simple failover between the pair.

B. Use of client-side drivers can enable failover to other nodes.

C. Isilon clustered architecture deploys standby failover nodes to ensure the highest available solution.

D. OneFS enables each node to be a peer to any other node in an Isilon cluster. Any node can take over for any other node.

Correct Answer: A

#### **QUESTION 4**

What is an Ancestry Event on an Isilon cluster?

- A. First instance of a coalesced event
- B. ID that an event had prior to being quieted
- C. An event that has been canceled
- D. An event that affects multiple nodes

Correct Answer: A

#### **QUESTION 5**

A storage administrator needs to create a file pool policy to move files that have not been changed in over two months to their archive tier. The Tiers of nodes with faster and slower node pools already exist. Which file matching criterion should be used to meet this requirement?

- A. atime is older than 2 months ago
- B. birthtime is older than 2 months ago
- C. ctime is older than 2 months ago
- D. mtime is older than 2 months ago

Correct Answer: D

Latest E20-559 Dumps

E20-559 Exam Questions

E20-559 Braindumps